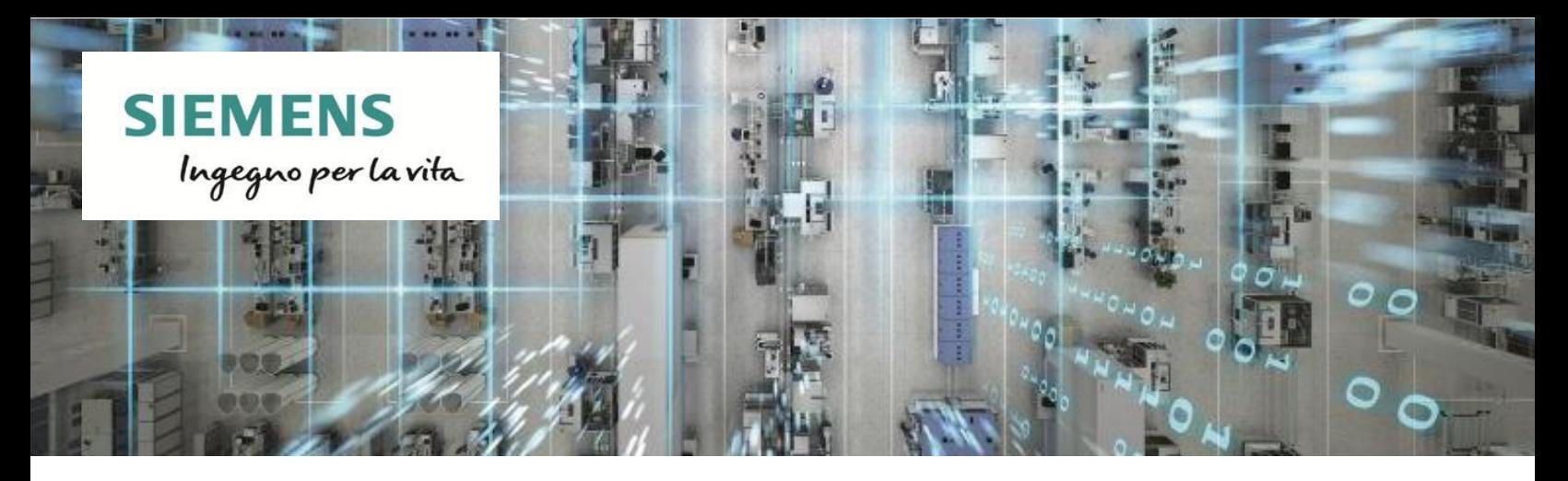

### Rilascio FACTORYACCESS WinClient per SIMATIC IPC 25.Settembre.2020

In data odierna viene rilasciata alla vendita la soluzione di teleassistenza VPN denominata FACTORYACCESS WinClient.

Si tratta di un **software** installabile esclusivamente su SIMATIC IPC destinato al montaggio in impianto presso End User, che permette tramite un FACTORYACCESS Gateway installato presso OEM la connessione remota attraverso tunnel VPN.

L'infrastruttura di questa soluzione è la seguente:

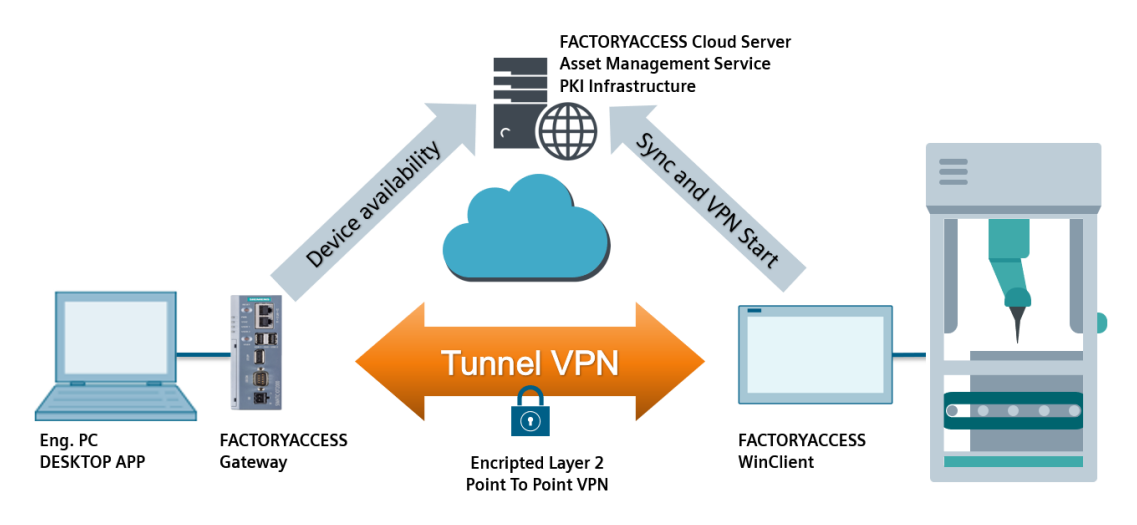

Il software FACTORYACCESS WinClient è scaricabile dal portale [https://factoryaccess.cloud](https://factoryaccess.cloud/)

Acquistando questa soluzione verrà inviato, **tramite posta elettronica** all'indirizzo e-mail inserito in fase di ordinazione, un **codice di licenza univoco** che permetterà l'attivazione del software FACTORYACCESS **WinClient** 

# Rilascio FACTORYACCESS WinClient per SIMATIC IPC 25.Settembre.2020

Per il funzionamento di questa configurazione è obbligatorio installare almeno un FACTORYACCESS Gateway presso OEM che andrà per forza **configurato tramite Port-Forwarding** (questo implica la necessità di interfacciamento con reparto IT per questa configurazione e che la connessione a internet avvenga tramite **IP Pubblico** anche dinamico **non Nattato dal Provider**).

Tali configurazioni invece **non sono necessarie presso End User** dove basta un accesso a internet qualsiasi (anche tramite tethering mobile) collegato al SIMATIC IPC.

**ATTENZIONE:** Ad ogni FACTORYACCESS Gateway possono essere associati quanti WinClient si desidera, l'unico limite è che si può avere una **singola connessione attiva** alla volta verso un WinClient.

Questa soluzione permette la **connessione alla rete macchina a livello Layer 2**, quindi sarà possibile ad esempio eseguire lo sfoglia nodi e l'assegnazione dei nomi ai nodi PROFINET vergini come se si fosse connessi direttamente alla rete di impianto.

Processo di Acquisto – Registrazione – Utilizzo (per i Clienti che non hanno mai attivato un FACTORYACCESS Gateway in precedenza):

- 1. Scaricare e leggere il Manuale del FACTORYACCESS WinClient dal portale [https://factoryaccess.cloud](https://factoryaccess.cloud/)
- 2. Acquistare un SIMATIC IOT2050 da configurare come FACTORYACCESS Gateway (6ES7647-0BA00-0YA2)
- 3. Acquistare una licenza FACTORYACCESS Gateway per SIMATIC IOT2050 (IT2:FACTORYACCESS2)
- 4. Registrare il dispositivo SIMATIC IOT2050 con relativa Licenza sul portale [https://factoryaccess.cloud](https://factoryaccess.cloud/) e creare così Account amministratore
- 5. Scaricare e installare la Desktop APP per la gestione e configurazione dei dispositivi
- 6. Acquistare un SIMATIC IPC
- 7. Acquistare la Licenza di FACTORYACCESS WinClient per SIMATIC IPC (IT2:F-ACCESSCLIENT)
- 8. Registrare il dispositivo SIMATIC IPC con relativa licenza FACTORYACCESS WinClient sul portale [https://factoryaccess.cloud](https://factoryaccess.cloud/)
- 9. Scaricare il software FACTORYACCESS WinClient dal portale [https://factoryaccess.cloud](https://factoryaccess.cloud/) e installarlo sul SIMATIC IPC registrato al passaggio 7.
- 10. Configurare il FACTORYACCESS Gateway tramite la Desktop APP
- 11. Utilizzare il Servizio avviando la connessione dal SIMATIC IPC tramite l'applicazione WinClient installata per abilitare la connessione VPN.

### **Migliorie apportate rispetto alla versione precedente basata su IOT2040:**

- ✓ Visualizzazione dello stato di connessione tramite led USER 1
- ✓ Aggiunta di interfaccia grafica basata su Chromium utilizzabile in modalità Kiosk visualizzabile connettendo un monitor alla porta Display port presente sull'IOT2050
- ✓ Node-Red preinstallato e utilizzabile per la realizzazione di dashboard visualizzabili anche su pannello connesso in locale tramite Display port

# Rilascio FACTORYACCESS WinClient per SIMATIC IPC 25.Settembre.2020

### **Modalità d'ordine**

La licenza IT2:F-ACCESSCLIENT va acquistata per l'utilizzo su un SIMATIC IPC.

Ordinando la licenza con il codice IT2:F-ACCESSCLIENT si riceverà una e-mail contenente un codice di licenza univoco che servirà per l'attivazione del software FACTORYACCESS WinClient che andrà fatta collegandosi al portale web [https://factoryaccess.cloud](https://factoryaccess.cloud/)

Tempi di evasione fornitura circa 10gg lavorativi al ricevimento dell'ordine.

Codice di ordinazione  $IT2:FACCESSCLIENT$ 

In caso il Cliente non abbia un FACTORYACCESS Gateway già attivo da utilizzare allo scopo occorre ordinare anche i seguenti codici (una tantum):

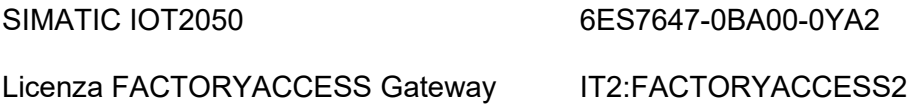

#### **Servizio**

La disponibilità del sistema server e quindi del servizio FACTORYACCESS sarà 24/7, ad esclusione di possibili interruzioni per necessità di manutenzione del server controllabile alla pagina web [https://status.factoryaccess.cloud](https://status.factoryaccess.cloud/)

Inoltre, la continuità di funzionamento del Servizio avrà una durata minima di anni 10.

In caso di necessità (es. sostituzione IPC o IOT2050 per guasto) il cliente potrà richiedere rigenerazione della licenza. Per questi casi il cliente dovrà comunicare il nuovo numero seriale all'assistenza Siemens dedicata.

La documentazione tecnica e i software è liberamente scaricabile dal portale [https://factoryaccess.cloud](https://factoryaccess.cloud/)

**Saluti** PC Based Competence Center Milano